# *Model Refinement*

# **Oleg Sobolev**

**Phenix team** 

**Lawrence Berkeley National Lab, California, USA** 

**August 22, 2023 IUCr 2023, Melbourne** 

## **Model refinement vs other model fitting tools**

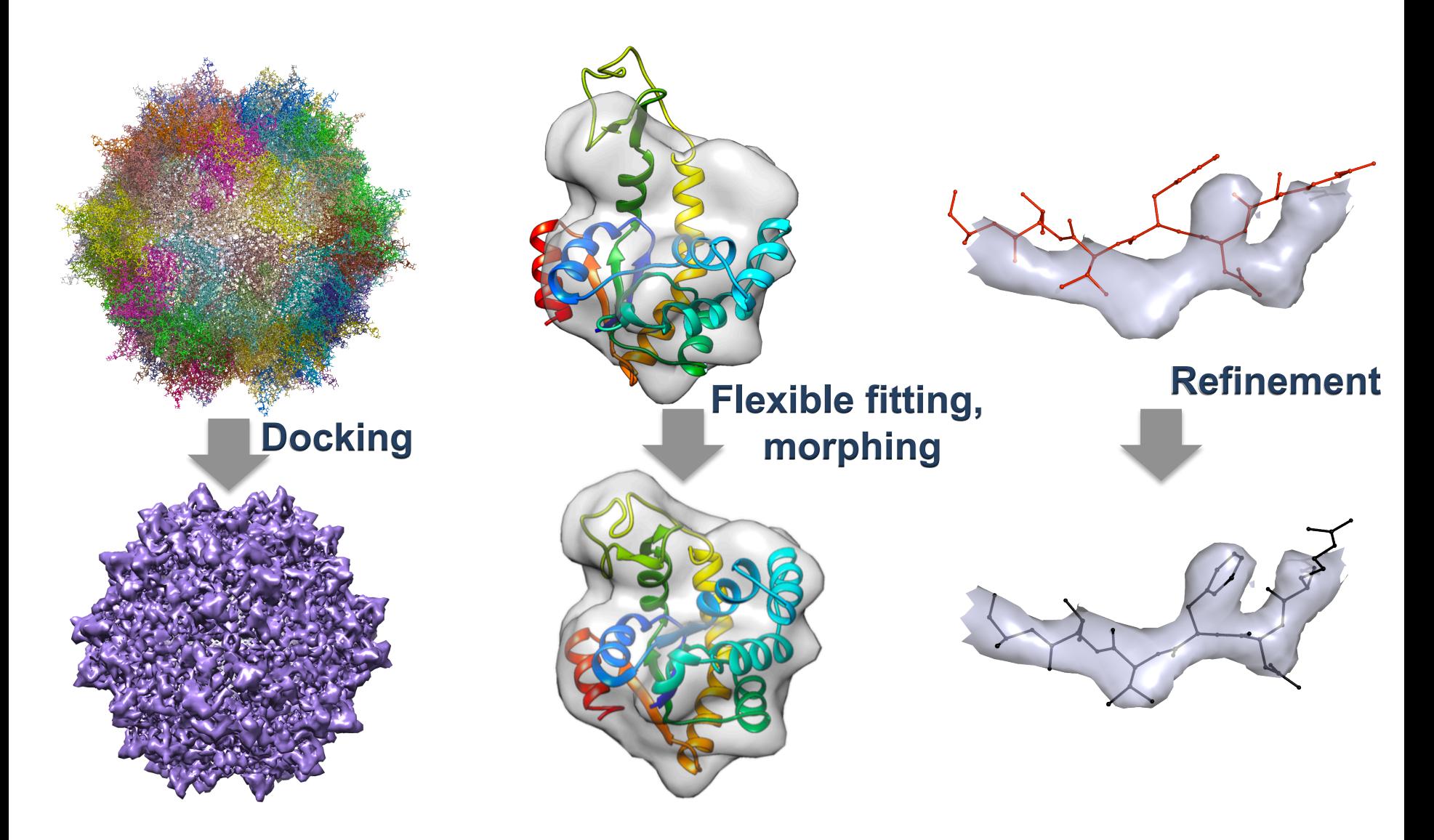

• All the above move model to achieve better fit. The difference is: by how much

## **Model refinement**

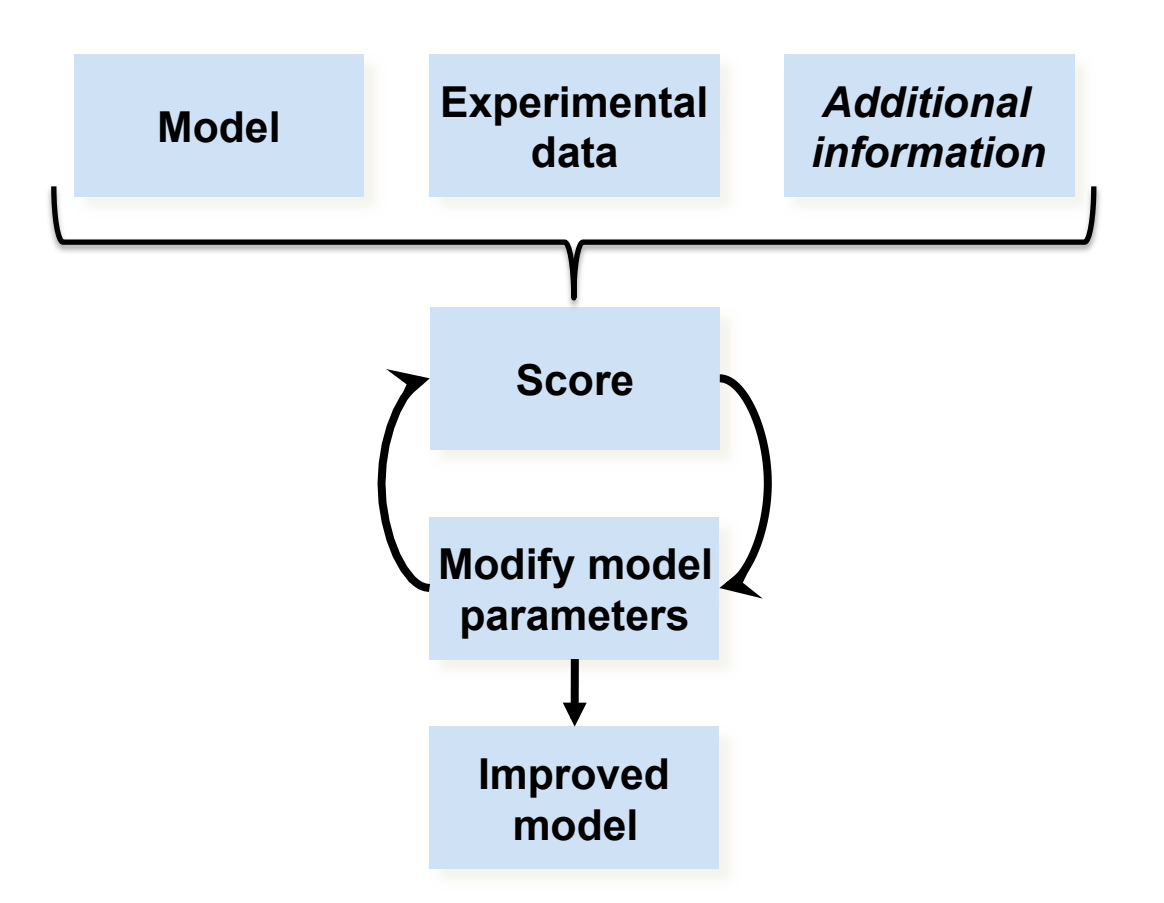

**Refinement – optimization process of fitting model parameters to experimental data** 

#### **Refinement: model**

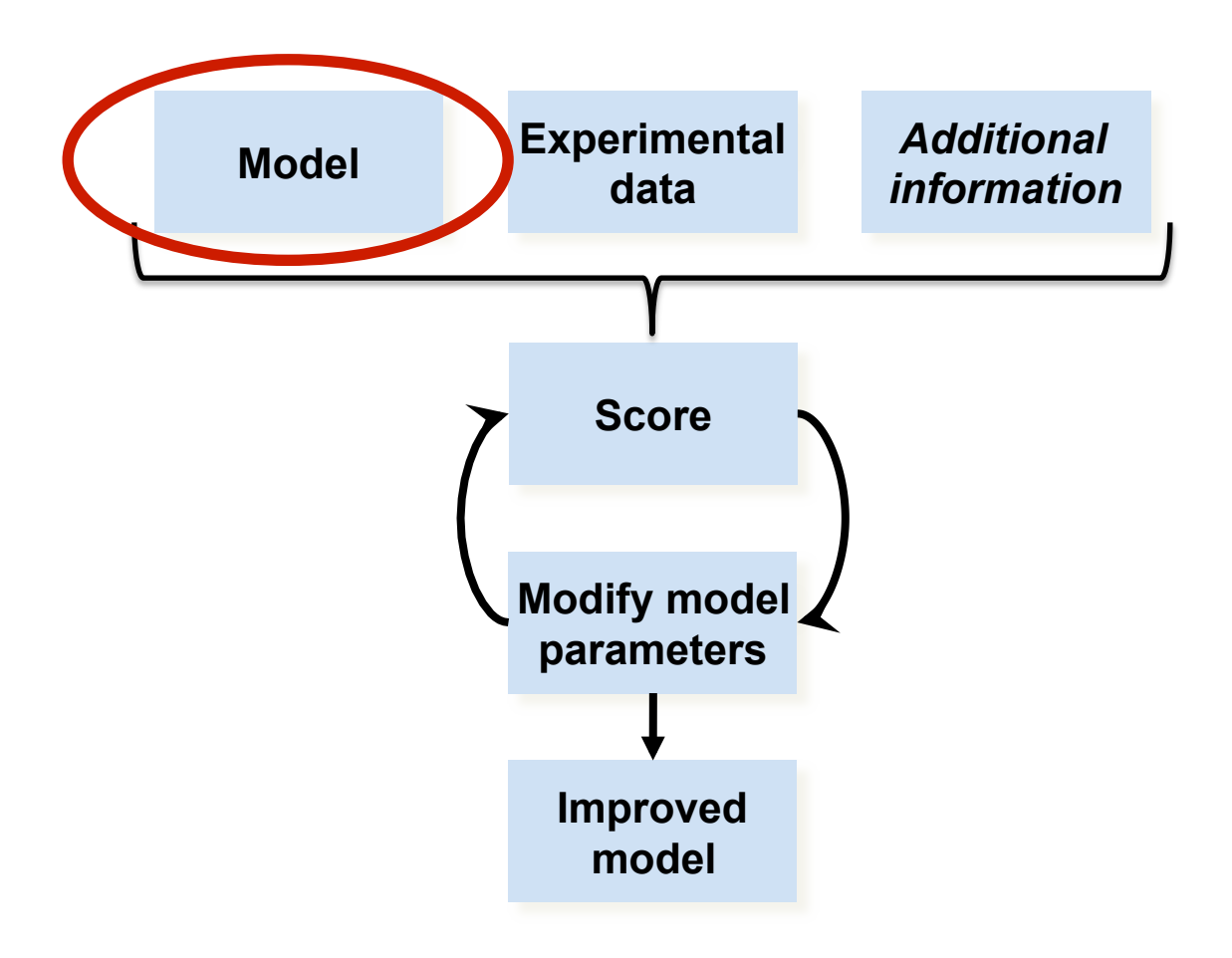

#### **Atomic model parameters**

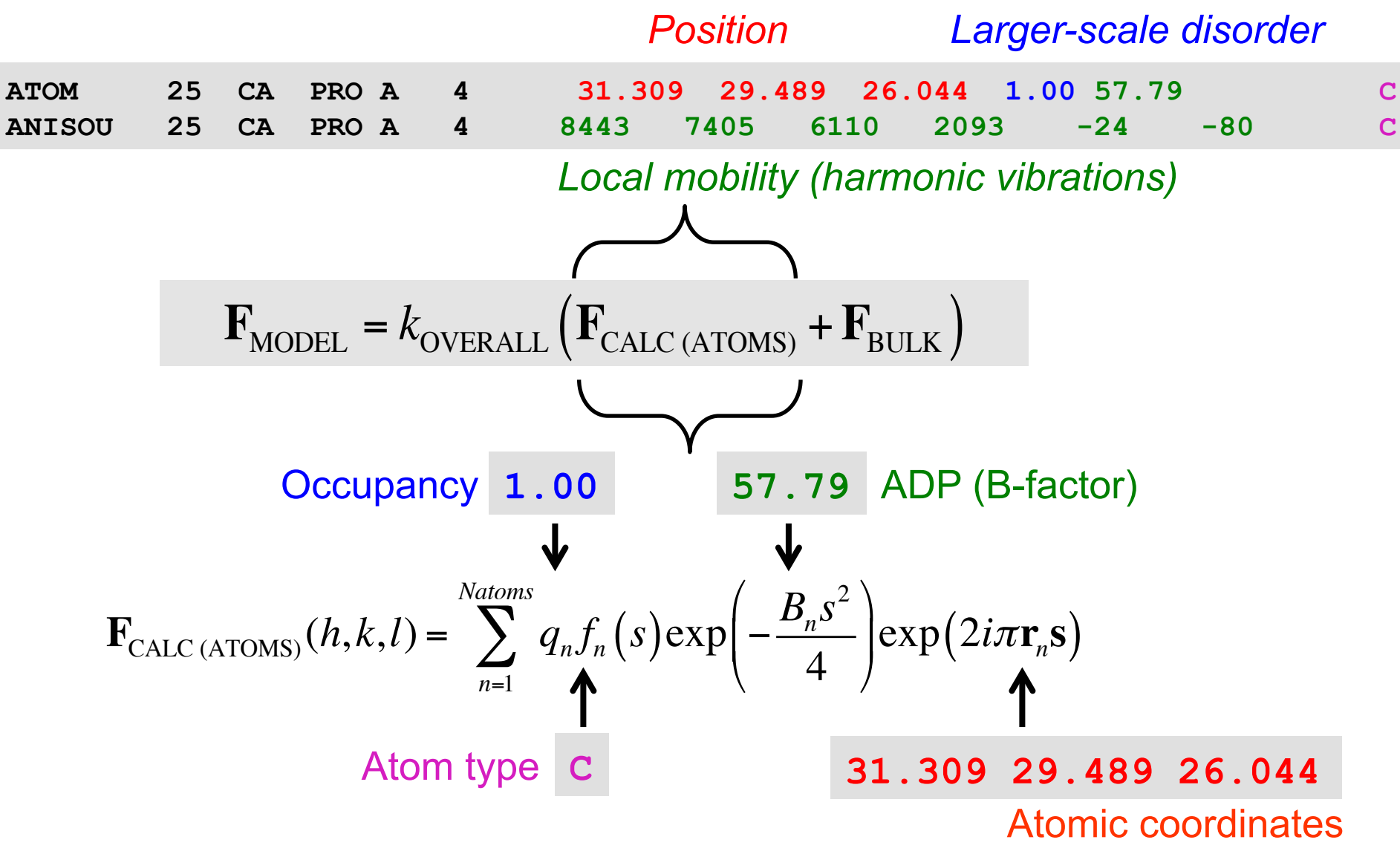

### **Additional information (restraints, constraints)**

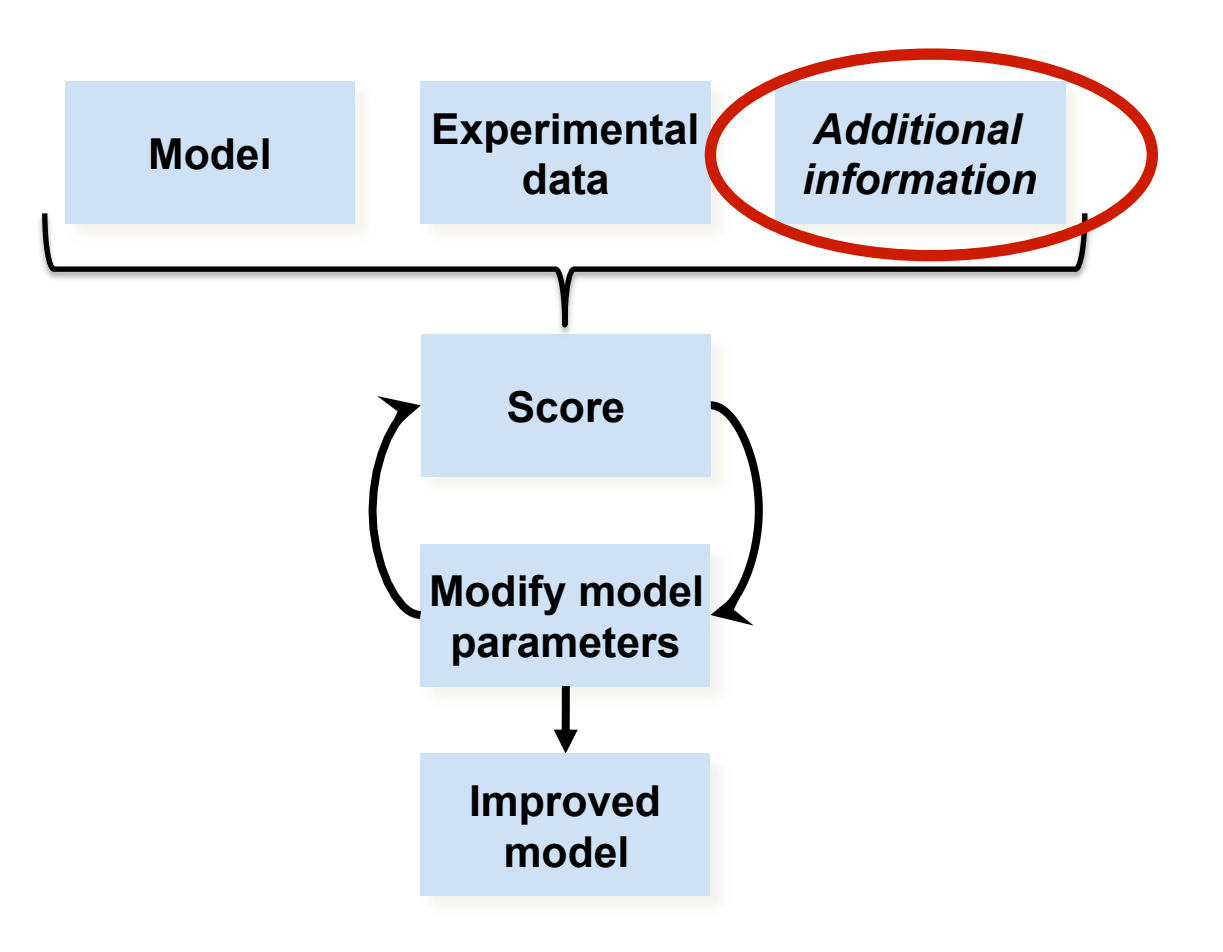

#### **Restraints for coordinate refinement**

• The weight *w* balances data and restraints  $T = T_{\text{DATA}}(F_{\text{ORS}}, F_{\text{MODEL}}) + wT_{\text{RESTRANTS}}$ 

- Too much restraints: model may not adequately describe the data
- Too much data: model may not obey prior knowledge about model geometry
- Using optimal weight is very important
	- Programs know how to calculate it optimally
	- Sometimes programs fail to calculate it optimally
		- You need to be able to recognize this situation

#### **Restraints in structure refinement**

• Refinement target is usually a weighted sum of experimental data and *a priori* chemical knowledge terms

 $T = T_{\text{DATA}}(F_{\text{ORS}}, F_{\text{MODE}}) + wT_{\text{RESTRANTS}}$ 

- At ultra-high resolution (<1Å) an unrestrained refinement sometimes may be possible.
- **Specific restraints for refinement at low and very low resolution**  • At low(ish) resolution the electron density map is not informative enough and a set of local restraints are insufficient to maintain known higher order • At 'typical'resolutions (1-3Å) *standard* restraints are necessary: covalent bond, angles, etc
- At lower resolution (lower than 3Å) more restraints needed: NCS, Secondary Structure, Ramachandran, …

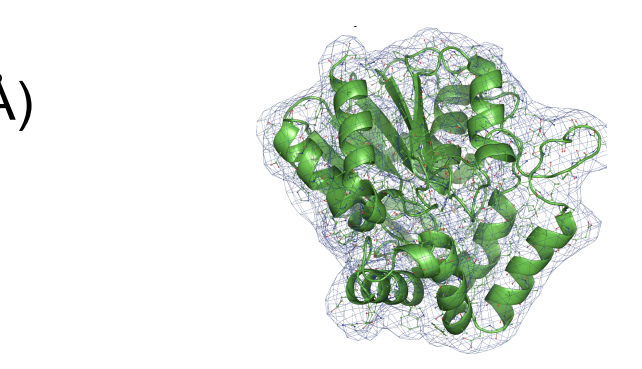

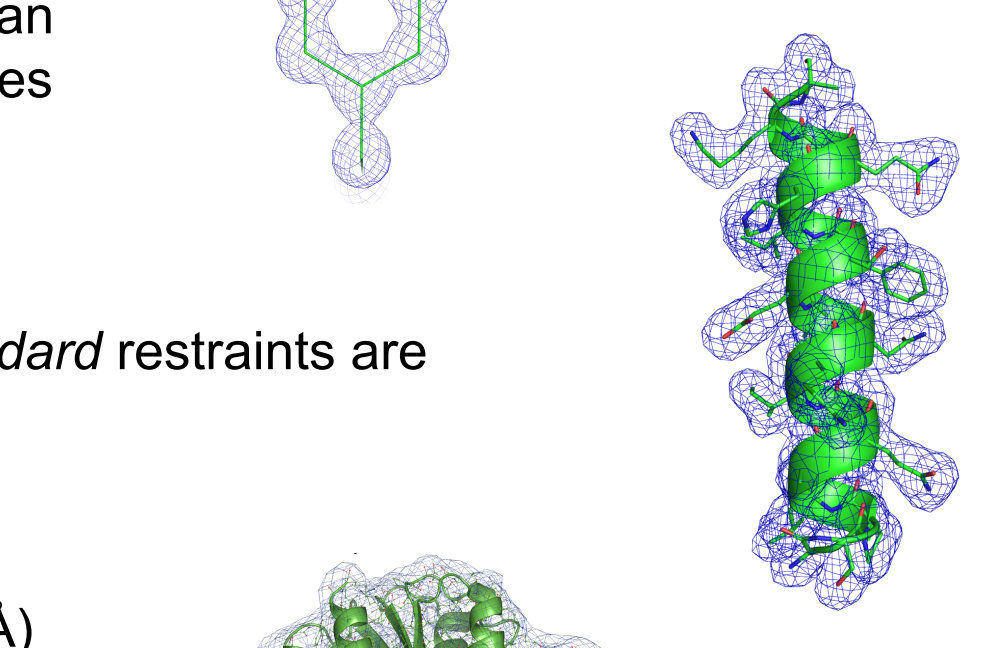

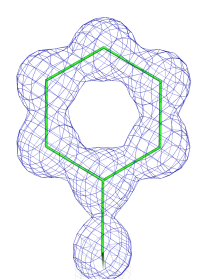

#### **Restraints for coordinate refinement**

$$
T = T_{\text{DATA}}(F_{\text{OBS}}, F_{\text{MODEL}}) + wT_{\text{RESTRAINTS}}
$$

 $T_{\text{RESTRAINTS}} = T_{\text{BOND}} + T_{\text{ANGE}} + T_{\text{DHEDRAL}} + T_{\text{PLANE}} + T_{\text{REPULSION}} + T_{\text{CHIRALITY}} + ...$ 

$$
T_{BOND} = \sum_{all \text{ bonded pairs}} w (d_{ideal} - d_{model})^2
$$
  
From libraries (CCP4 Monomer  
Library or Geostd in Phenix)

#### **Importance of additional restraints**

- Toy example: refinement of a perfect α-helix into low-res map
	- Standard restraints on covalent geometry isn't sufficient
		- Model geometry deteriorates as result of refinement

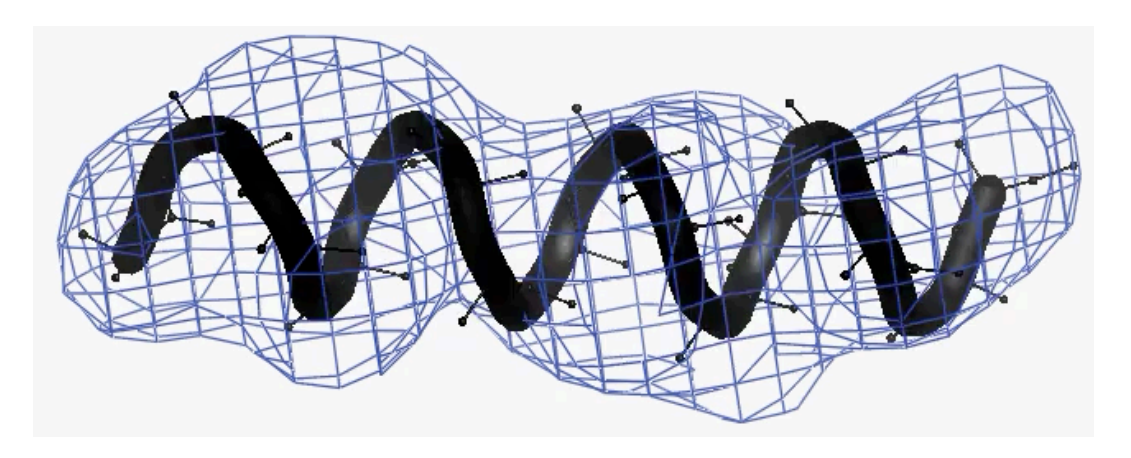

#### **Restraints for low resolution**  $\overline{\phantom{a}}$ Soluti

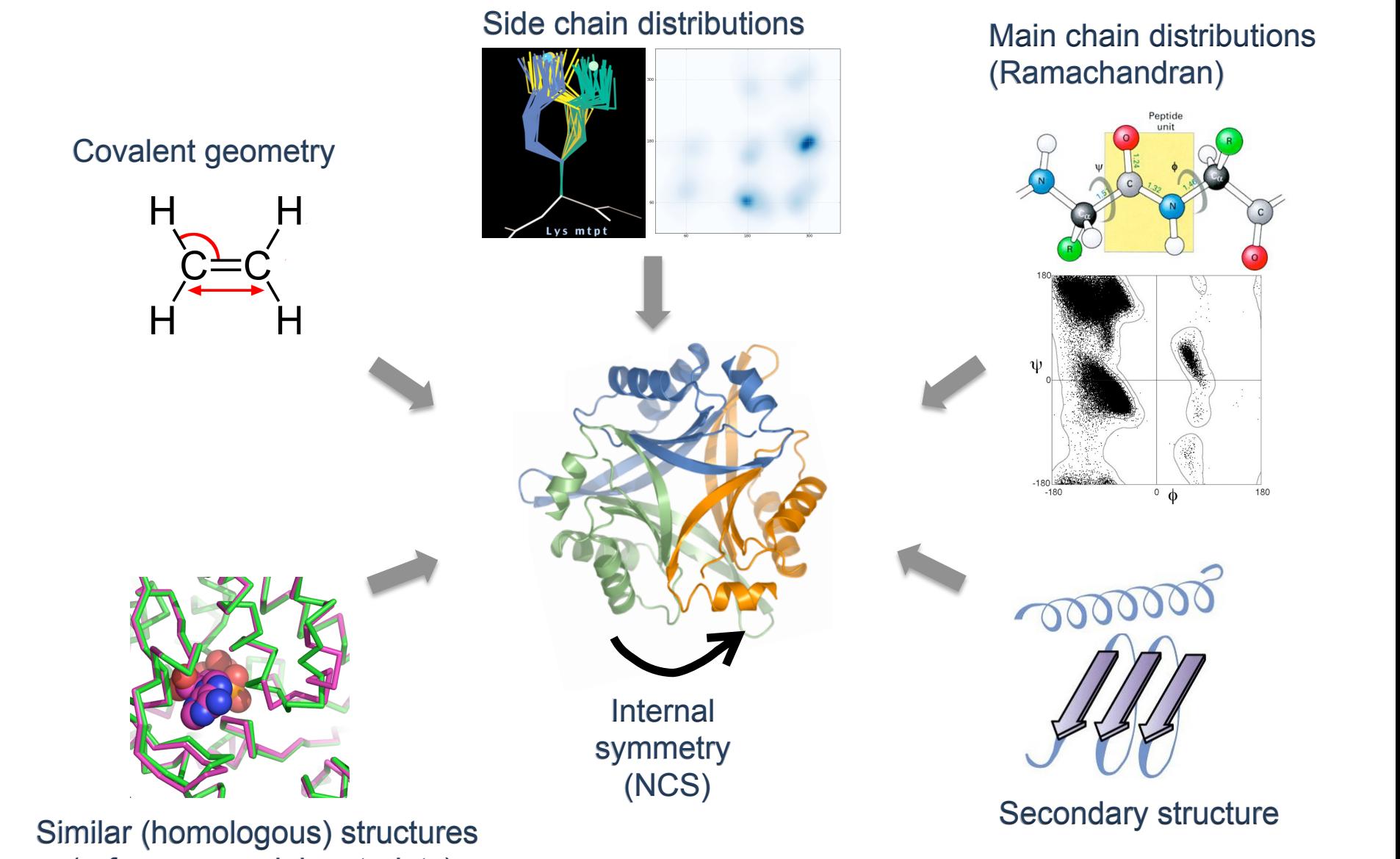

ologous (reference model restraints) iomologous) struct Similar (homologous) structures

#### **Secondary structure restraints**

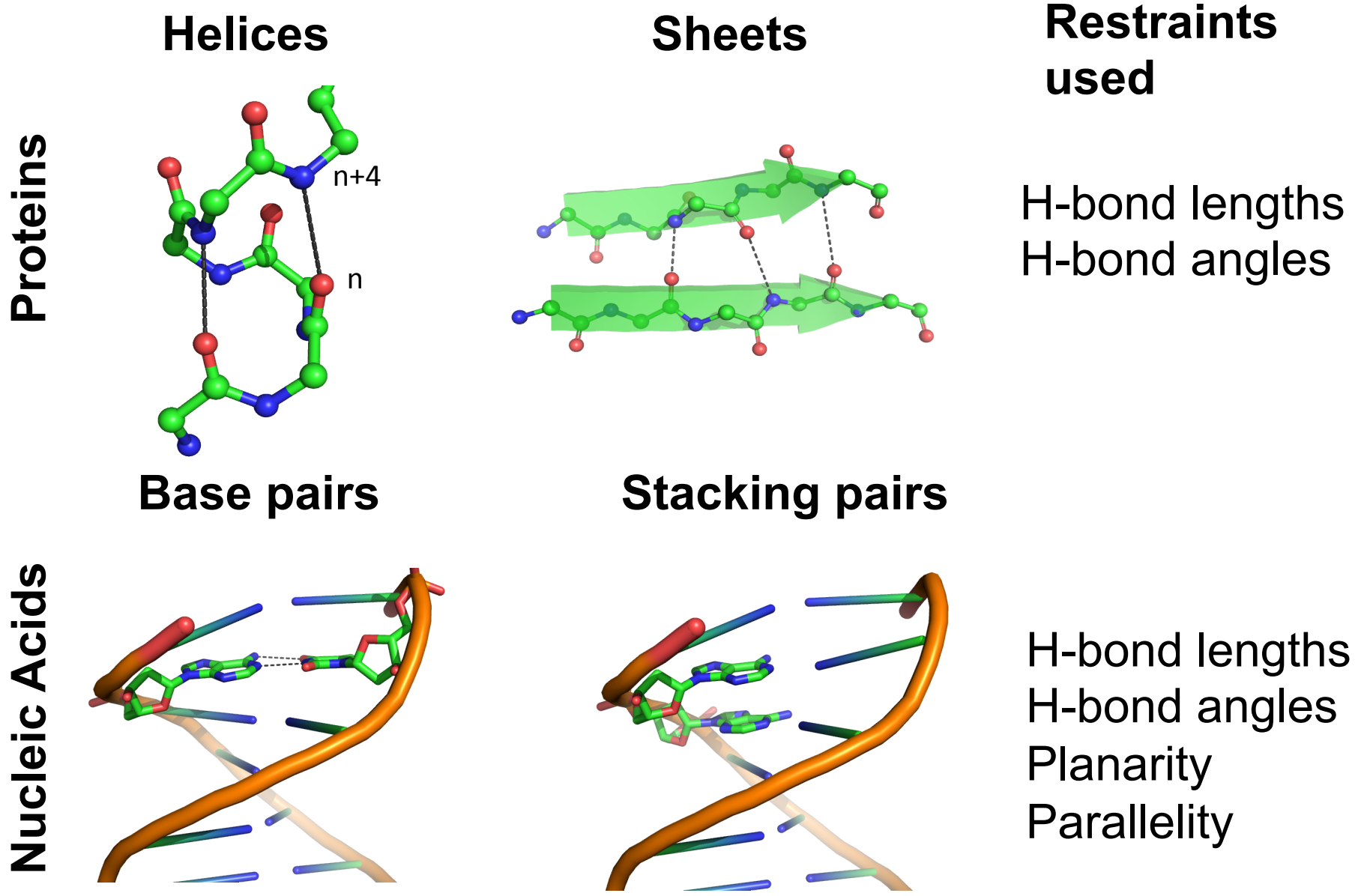

#### **Ramachandran plot restraints**  ad paadvali

- Ramachandran plot restraints
	- Use to stop outliers from occurring

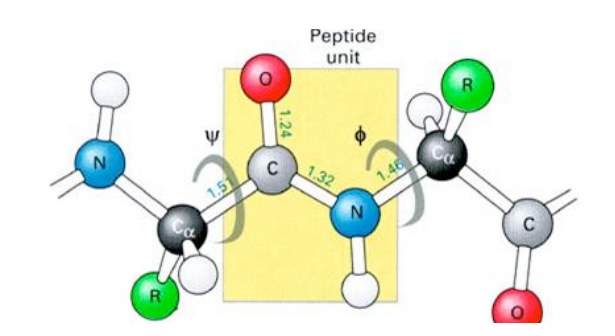

#### 120 120 60 60  $\overline{\mathrm{P}}\mathrm{Si}$  $\overline{\mathsf{P}}$  $\Omega$  $\Omega$  $-60$  $-60$  $-120$  $-120$  $\circ$  $\circ$  $60$  $-120$ -60  $120$  $-120$ -60  $60$  $120$  $\ddot{\mathbf{0}}$  $\ddot{\mathbf{0}}$ Phi Phi

#### Good idea to use Ramachandran plot restraints!

#### Before refinement and all all and After refinement

#### **NCS (internal symmetry): constraints vs restraints**

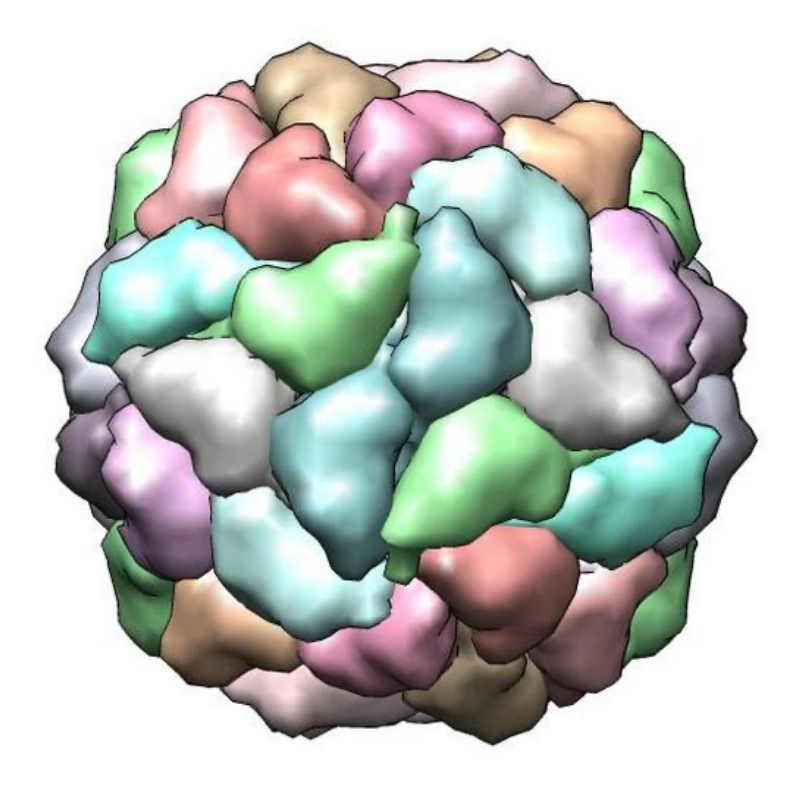

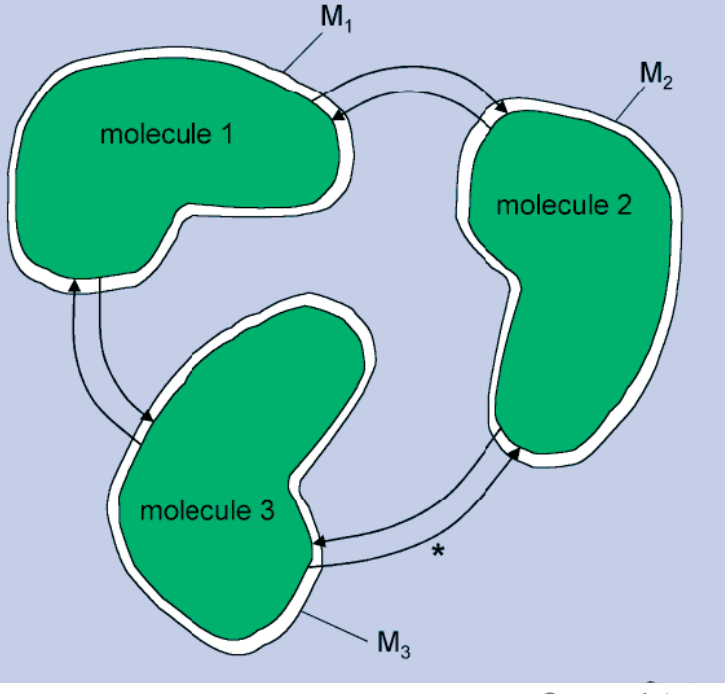

*Source: Internet* 

- **Constraints**: molecules 1, 2 and 3 are required to be identical
- **Restraints**: molecules 1, 2 and 3 are required to be similar but not necessarily identical

### **Refinement target function (score)**

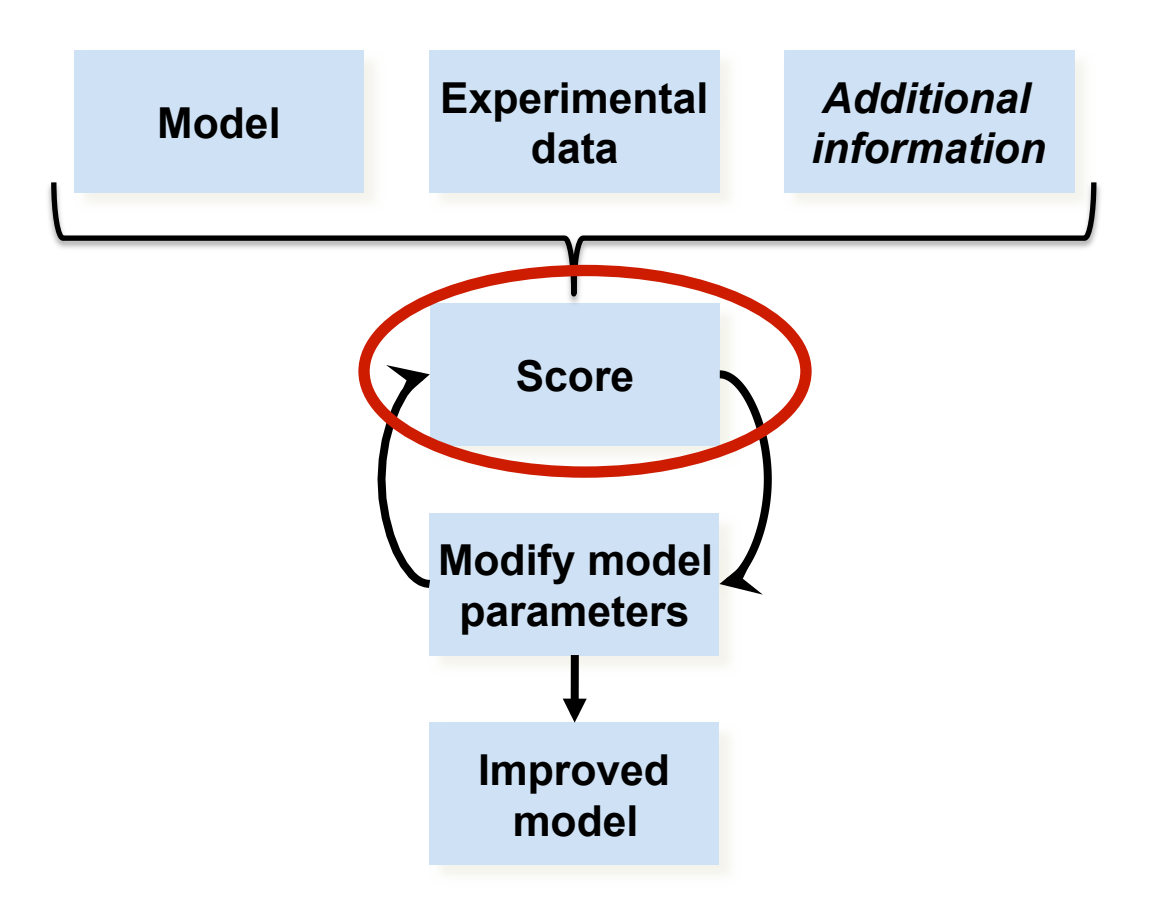

#### **Refinement target function (score)**

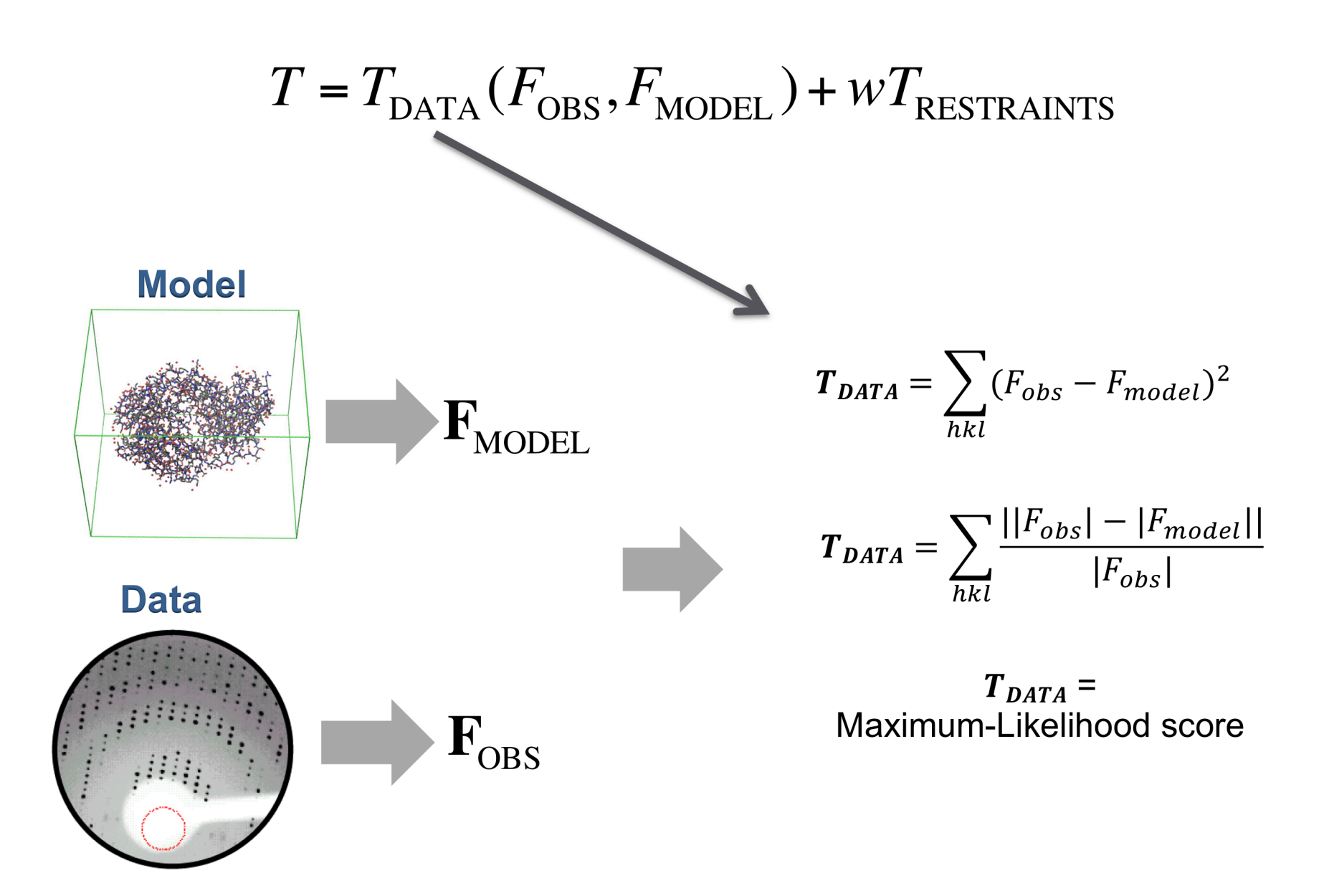

## **Refinement**

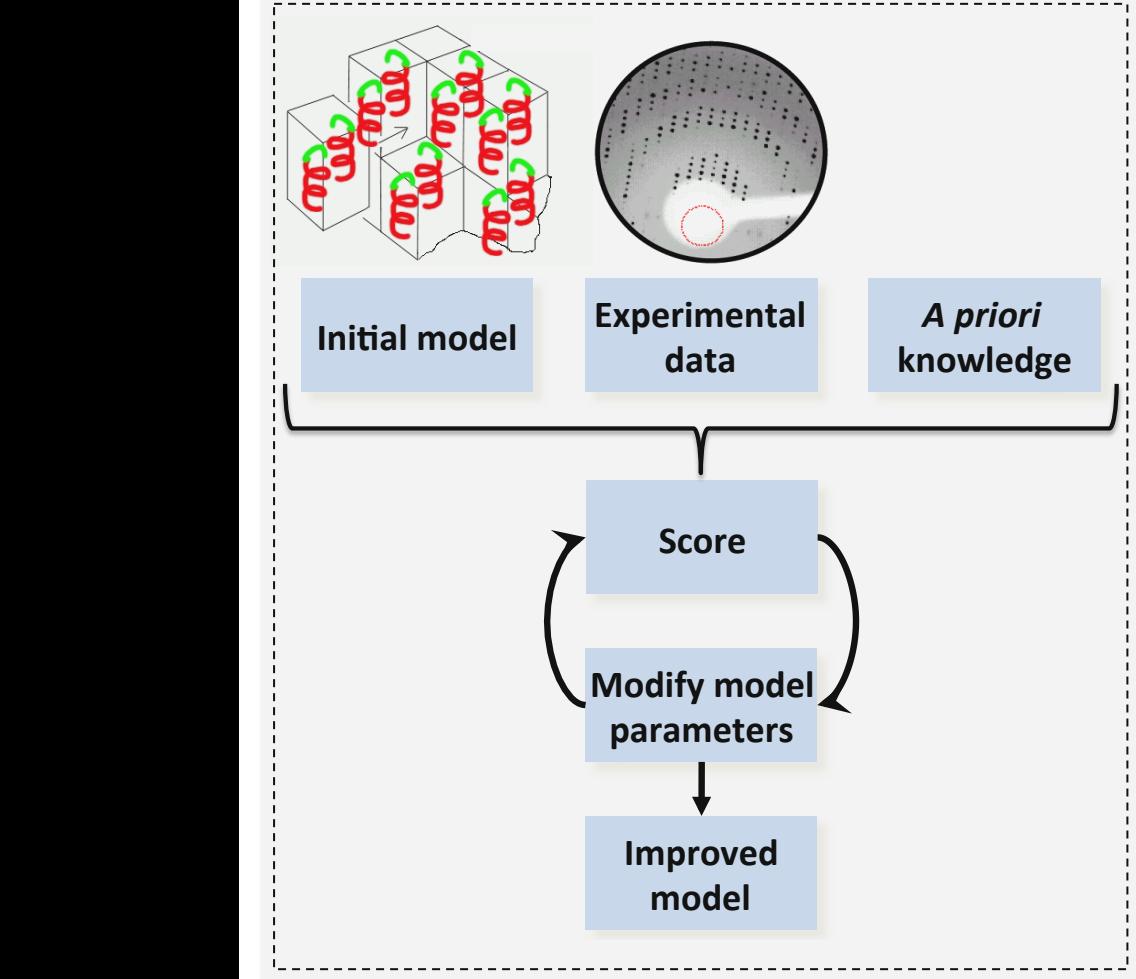

# **Refine** *Refine* Available since 2005

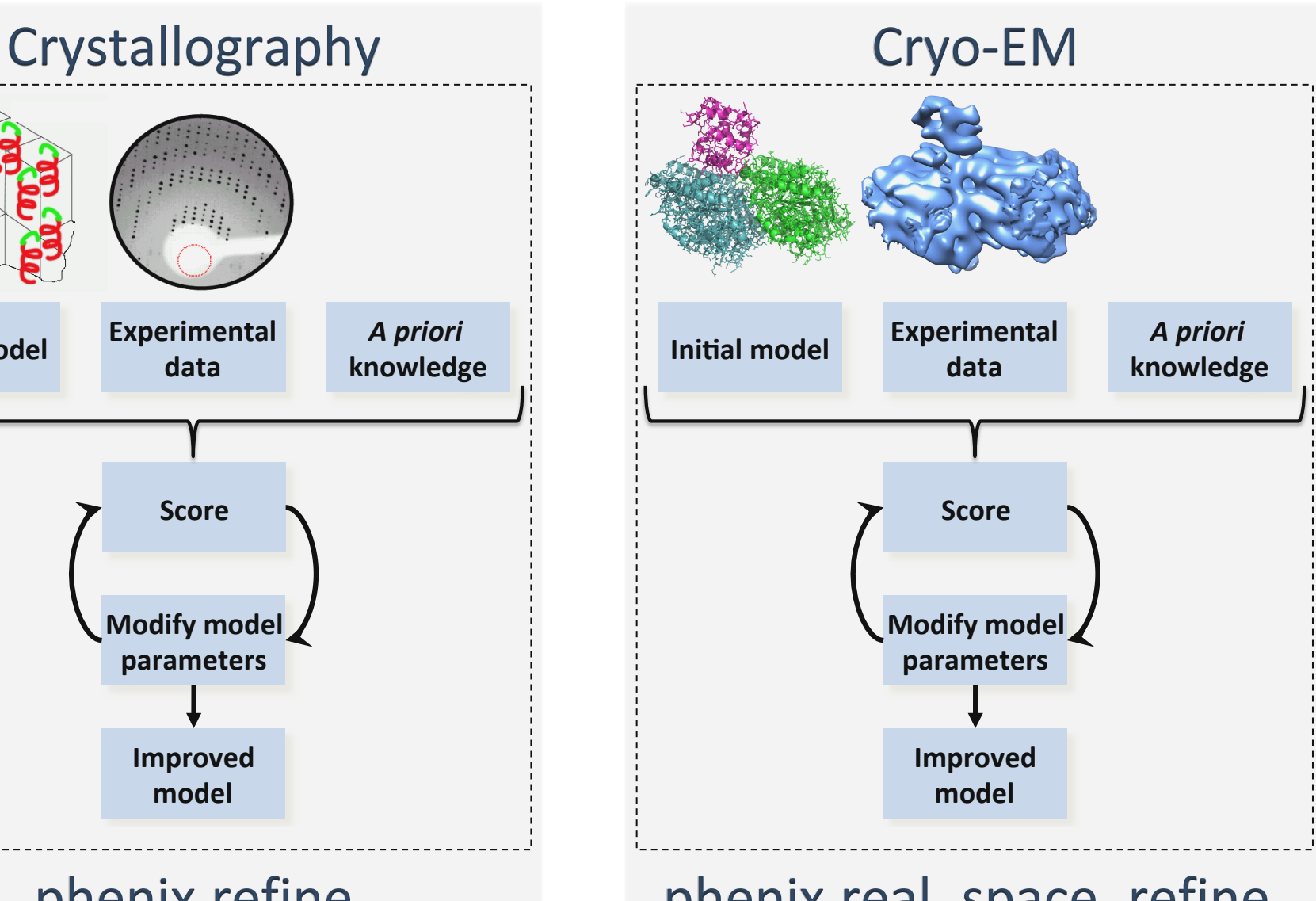

## phenix.real\_space\_refine Available since 2013

#### **Atomic model refinement: crystallography vs cryo-EM**

#### **Crystallographic refinement**

- Improving model improves map
	- (2mFo-DFc, Model phase), (mFo-DFc, Model phase)
	- Better model leads to better map
	- Better map leads to more model built
	- Improving model in one place lets build more model elsewhere in the unit cell
	- Refine all model parameters (XYZ, B) from start to end of structure solution
	- Build solvent (ordered water) early
- Experimental data never changed
- Data / restraints weight is global and time expensive to find best value
- Whole model needs to be refined

#### **Cryo-EM refinement**

- Changing model does not change map
	- Build solvent (water) last
	- Get as complete and accurate model as possible before refining B factors and occupancies
- Experimental data changes a lot during the process (filtering, boxing, using maps with implied symmetry or not, etc.)
	- What map to use in refinement?
	- Refined B factors depend on map used
- Data / restraints weight can be local and is always optimal
- Boxed parts of the model can be refined

#### **Refinement: command line**

• Real-space (cryo-EM)

phenix.real\_space\_refine model.pdb map.mrc resolution=3.4 phenix.real\_space\_refine model.pdb map coeffs.mtz phenix.real space refine model.pdb map coeffs.mtz ligans.cif phenix.real\_space\_refine parameters.eff

• Reciprocal-space (crystallography)

phenix.refine model.pdb data.mtz

phenix.refine model.pdb data.mtz ligans.cif

phenix.refine parameters.eff

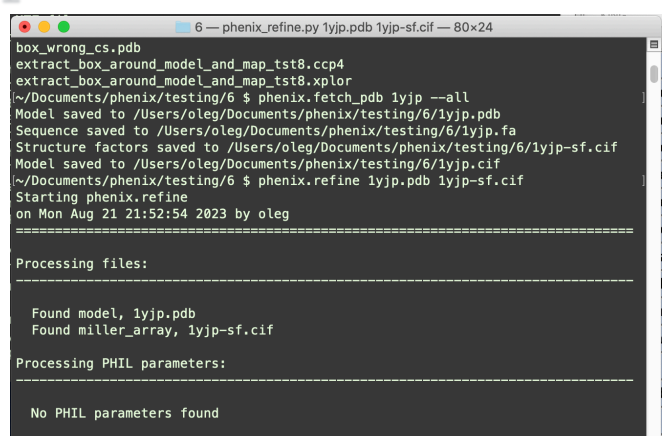

# **Refinement tools in** *Phenix*

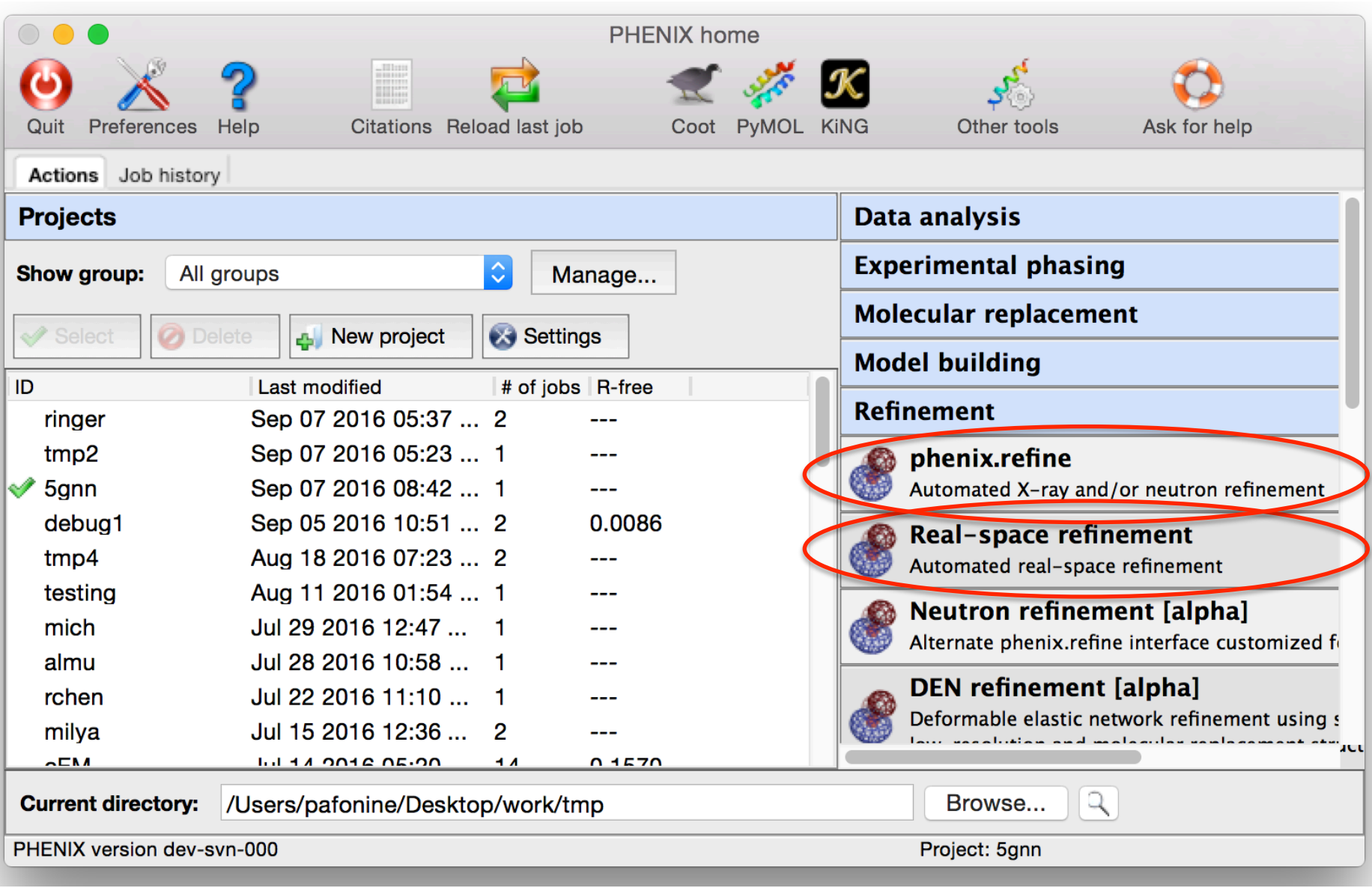

## **Refinement protocol**

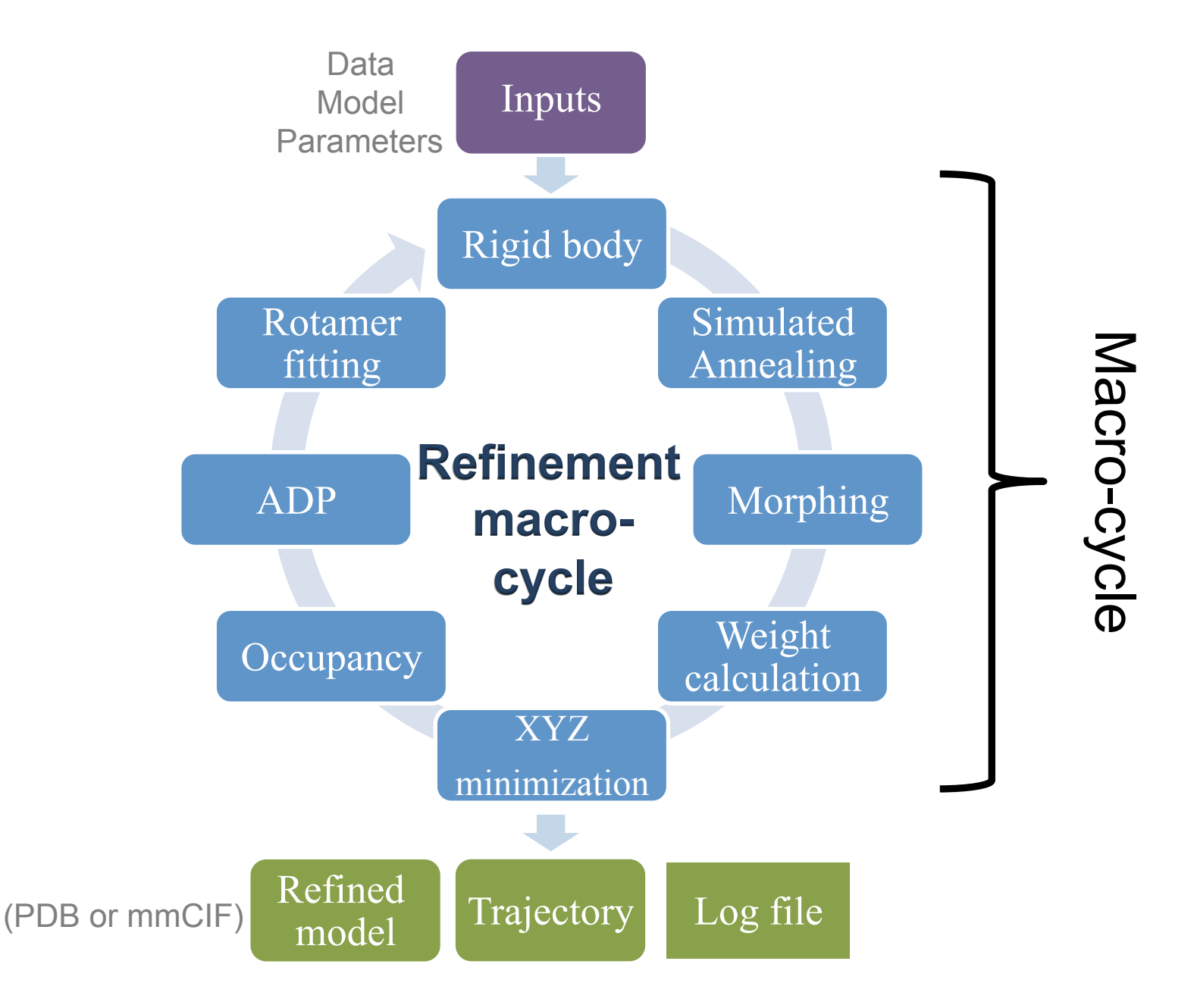

#### **Understanding inputs and outputs**

#### • Real-space inputs

- Atomic model (PDB, mmCIF)
- Map (real map: MRC or Fourier map: MTZ)
- Ligand restraints ("ligand CIF")
- Parameter files (as command line arguments or a file)
- Reciprocal-space inputs
	- Atomic model (PDB, mmCIF)
	- Reflection data (typically MTZ but most other formats are OK)
	- Ligand restraints ("ligand CIF")
	- Parameter files (as command line arguments or a file)

#### **Understanding inputs and outputs**

- Real-space outputs
	- Atomic model (PDB, mmCIF)
	- .log file
	- .eff file summary of all input parameters
	- .geo file (optionally)
- Reciprocal-space outputs
	- Atomic model (PDB, mmCIF)
	- .log file
	- .eff file summary of all input parameters
	- MTZ file with copy of input data and 2Fo-Fc and Fo-Fc maps
	- .geo file (optionally)

.geo file contains description of all the geometry restraints used in refinement

#### **Understanding inputs and outputs**

- MTZ outputted by phenix.refine contains
	- 1. Verbatim copy of input data considered for use
	- 2. Data that was actually used in refinement
	- 3. Total model structure factors F<sub>model</sub>
	- 4. Fourier maps
		- $2\mathtt{mF}_{\mathrm{obs}}\mathtt{-DF}_{\mathrm{model}}$  'filled'
		- $2mF_{obs}-DF_{model}$
		- $mF_{\text{obs}}-DF_{\text{model}}$
		- Anomalous difference map (if anomalous data)

#### **Refinement: practical considerations**

# **Aggressive optimization methods**

- Simulated annealing (SA)
- Model morphing
	- Only use if model has gross errors (correction requires large movements)
	- Do not use if model is relatively good and only needs small corrections

#### **Use Hydrogen atoms**

- Half of the atoms in a protein molecule
- Make most interatomic contacts
- Add to model towards the end, data resolution does not matter
- Once added, do not remove before the PDB deposition
- H do contribute to R-factors (expect 0.1-2% drop in R)

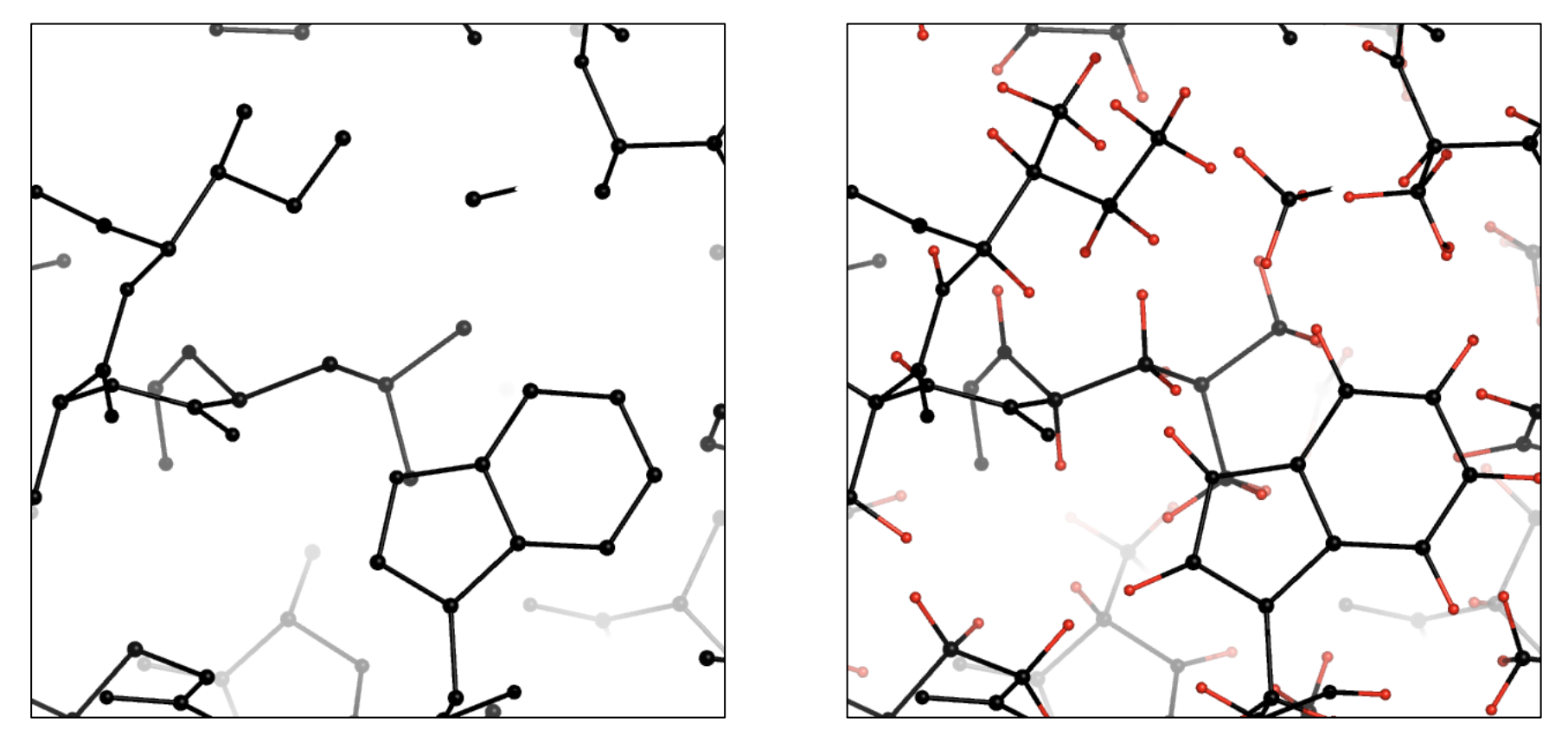

**A structure without (left) and with (right) hydrogen atoms** 

#### **Know when to stop refinement**

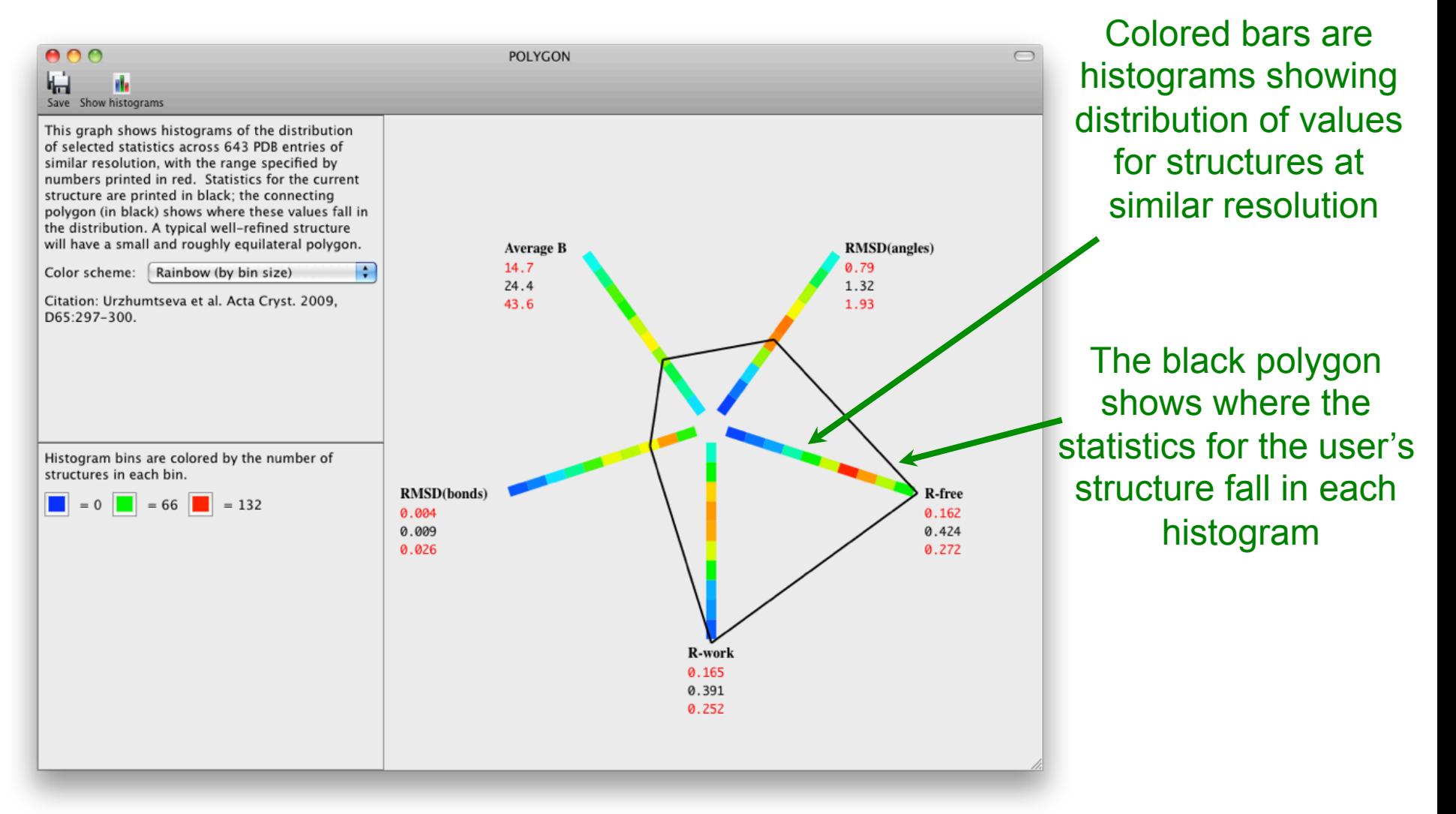

#### **Crystallographic model quality at a glance.**

L.Urzhumtseva, P.V.Afonine, P.D.Adams & A.Urzhumtsev. *Acta Cryst*. **D**65, 297-300 (2009)

#### **Know when to stop refinement**

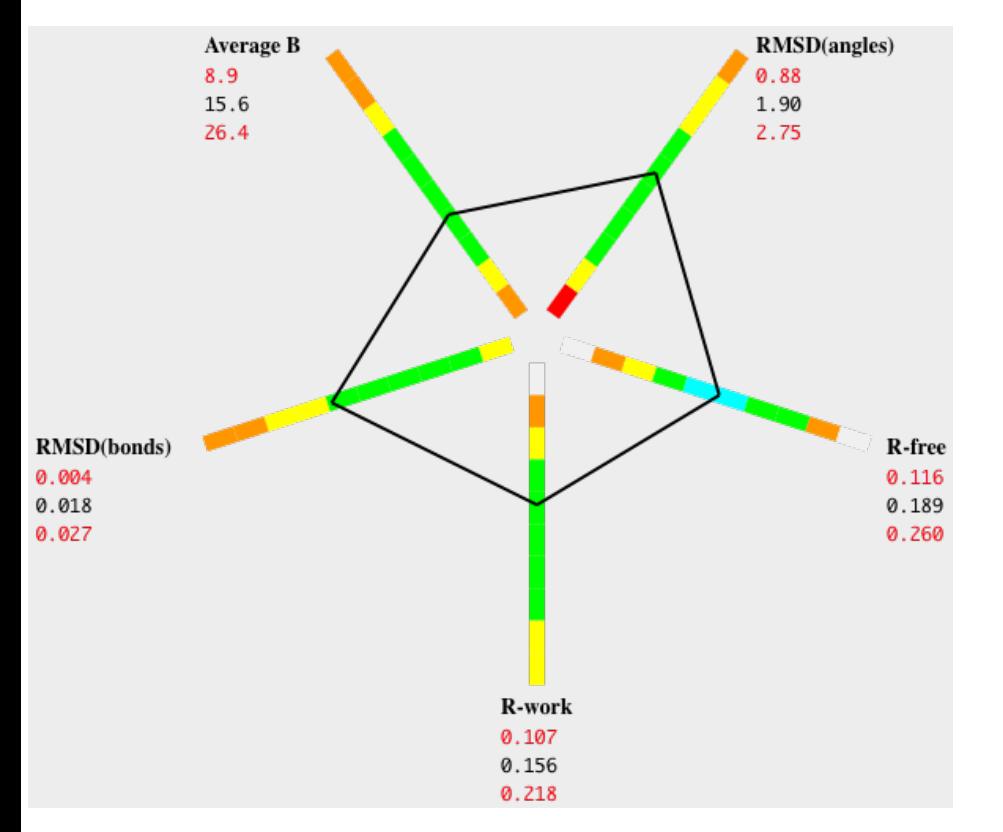

#### Likely overall good model **Clearly there are problems**

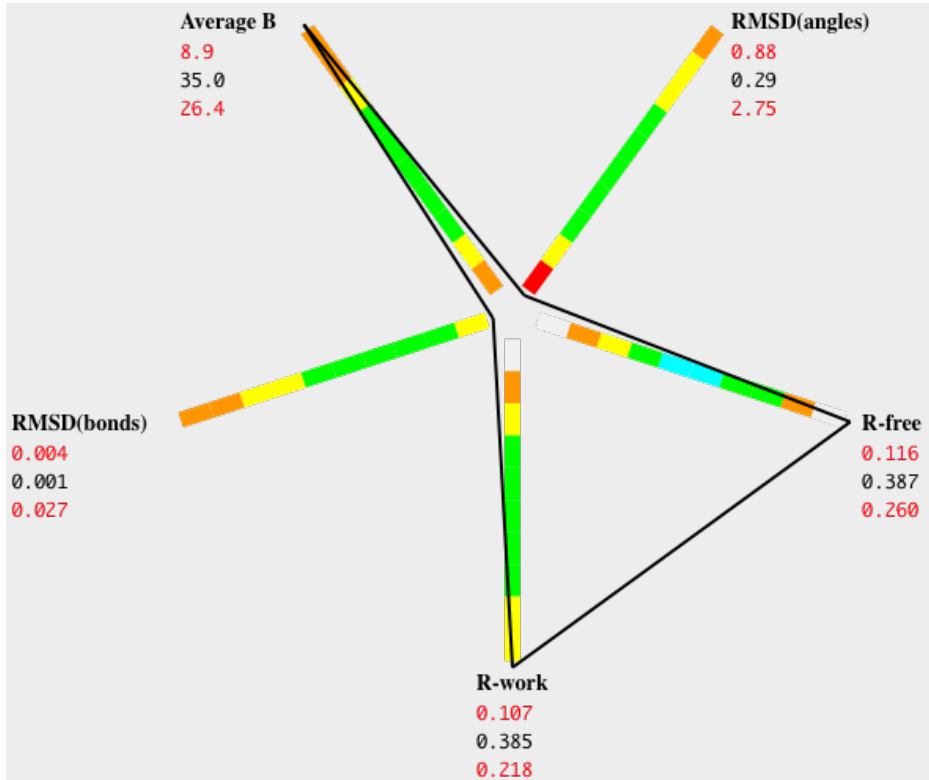

# **Low resolution (3Å or worse)**

- Use:
	- Ramachandran plot restraints
	- Secondary structure restraints
	- Reference model restraints (if quality homology model is available)
	- NCS (restraints or constraints)

# **NCS (Non-crystallographic symmetry)**

- Constraints vs restraints
	- Constraints:
		- 4-5 Å or worse
		- Highly symmetric molecules
	- Restraints:
		- $\cdot$  2-4 Å
- Torsion vs Cartesian NCS
	- Torsion is preferable in most cases
- Symmetry related copies:
	- Can be found automatically as part of refinement
	- Can be specified manually
	- Automatic determination relies on model quality
		- Always check automatically detected NCS copies

# **Secondary structure (SS) restraints**

- Always use at 3Å and worse
- Better than 3Å: use if needed
- Require SS annotation
- SS annotation must be accurate
	- Errors in SS annotation may propagate into refined model
- Secondary structure (SS) annotation
	- SS information
		- HELIX/SHEET records in PDB file or equivalent in mmCIF
		- *Phenix* generated parameter files
	- Tools to create SS annotation
		- Command line (*phenix.secondary\_structure\_restraints*)
		- *Phenix* GUI
	- Quality of SS annotation:
		- Depends on quality of input model (GIGO)
		- No software can annotate SS fully reliably and correctly
		- Manual validation and editing almost always required

### **Ramachandran plot restraints**

- Likely need at about 3Å and worse
- Better than 3Å: use if needed (preserve good initial model from deterioration)
- Check Ramachandran plot regularly
- Don't use to fix outliers. Fix outliers first (manually), then use Ramachandran plot restraints to stop re-occurring outliers.

### **Ramachandran plot restraints**

- Ramachandran plot restraints
	- Don't use to fix outliers. Fix outliers first, then use Ramachandran plot restraints to prevent re-occurring outliers.

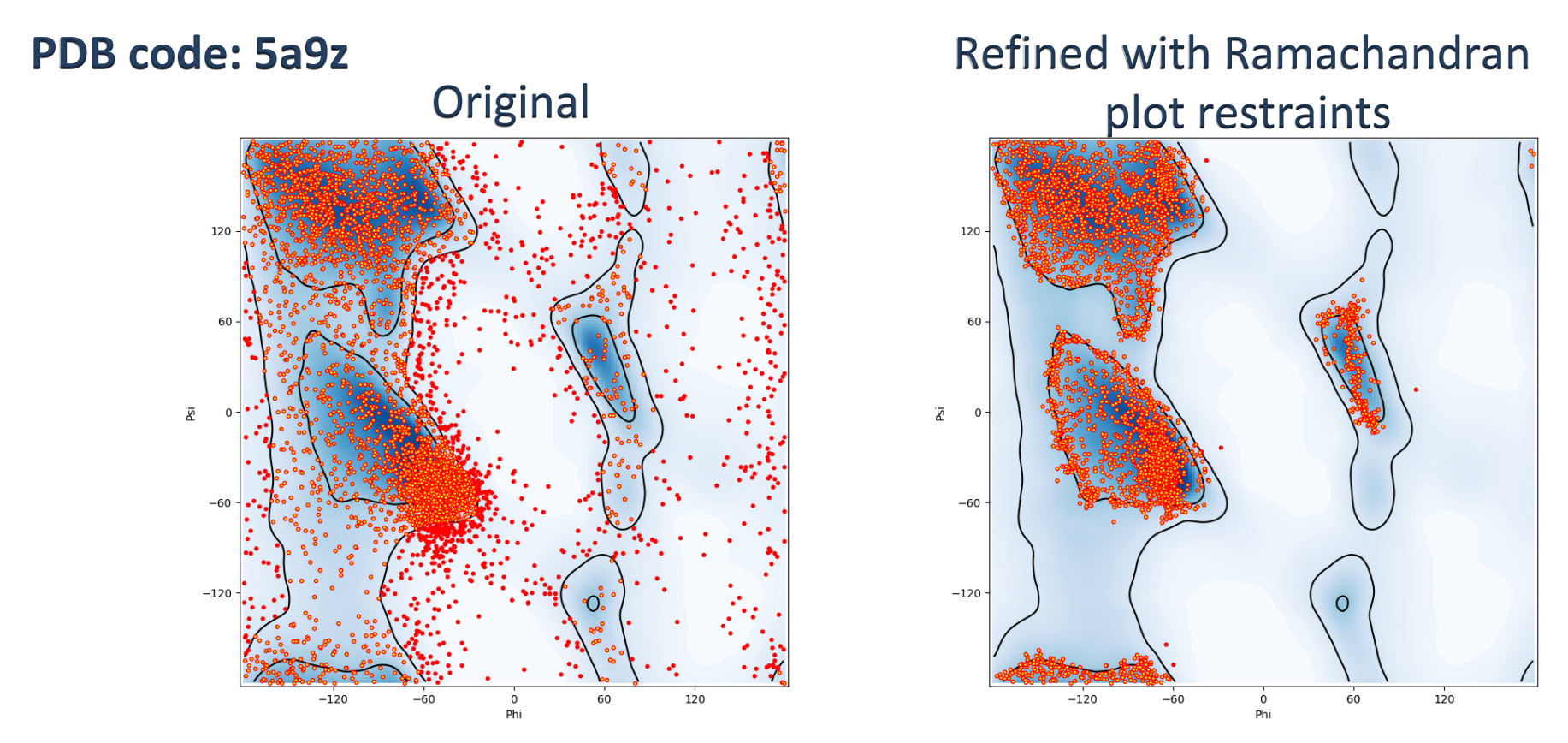

Bad idea to use Ramachandran plot restraints in this case. Fix outliers first!

## **Rama-Z score**

# **Structure**

#### A Global Ramachandran Score Identifies Protein Structures with Unlikely Stereochemistry

#### Graphical Abstract

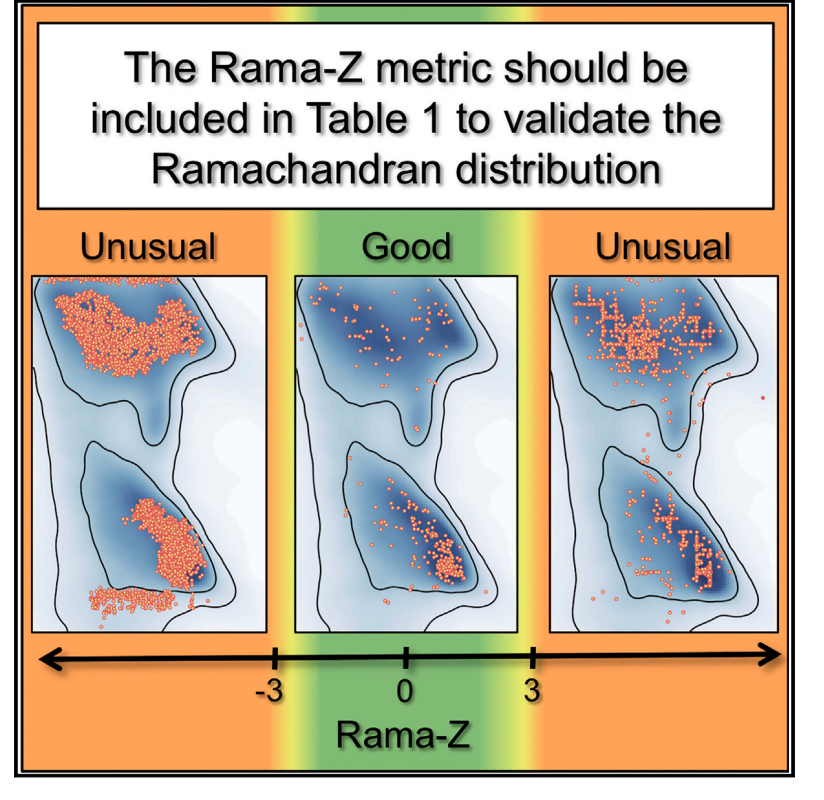

#### Authors

Oleg V. Sobolev, Pavel V. Afonine, Nigel W. Moriarty, Maarten L. Hekkelman, Robbie P. Joosten, Anastassis Perrakis, Paul D. Adams

#### **Correspondence**

osobolev@lbl.gov (O.V.S.), r.joosten@nki.nl (R.P.J.)

#### In Brief

Counting the number of Ramachandran outliers is not sufficient for protein backbone validation. Sobolev et al. revisited the underutilized Ramachandran Z score. The authors describe its reimplementation in Phenix and PDB-REDO and showcase its utility. They advocate including it in the validation reports provided by the Protein Data Bank.

<sup>d</sup> Current standard of ''zero unexplained Ramachandran Talk tomorrow (Aug 23) 1:30 pm, room 209 Session A 20

### **Refinement: practical considerations**

- Final stages
	- Make the model as complete as possible
	- Build alternative conformations
	- Use Hydrogen atoms (and keep them in the final model!)
	- Add ordered solvent components
- Remember: the better the model, the better the map
	- You may see and model your ligands better!

# **Reading**

**D** RESEARCH PAPERS

Acta Cryst. (2018). D74, 531-544 https://doi.org/10.1107/S2059798318006551 Cited by  $\boxed{672}$ 

Part of CCP-EM Spring Symposium 2017

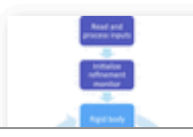

Real-space refinement in PHENIX for cryo-EM and crystallography

P. V. Afonine®, B. K. Poon®, R. J. Read®, O. V. Sobolev®, T. C. Terwilliger®, A. Urzhumtsev and P. D. Adams®

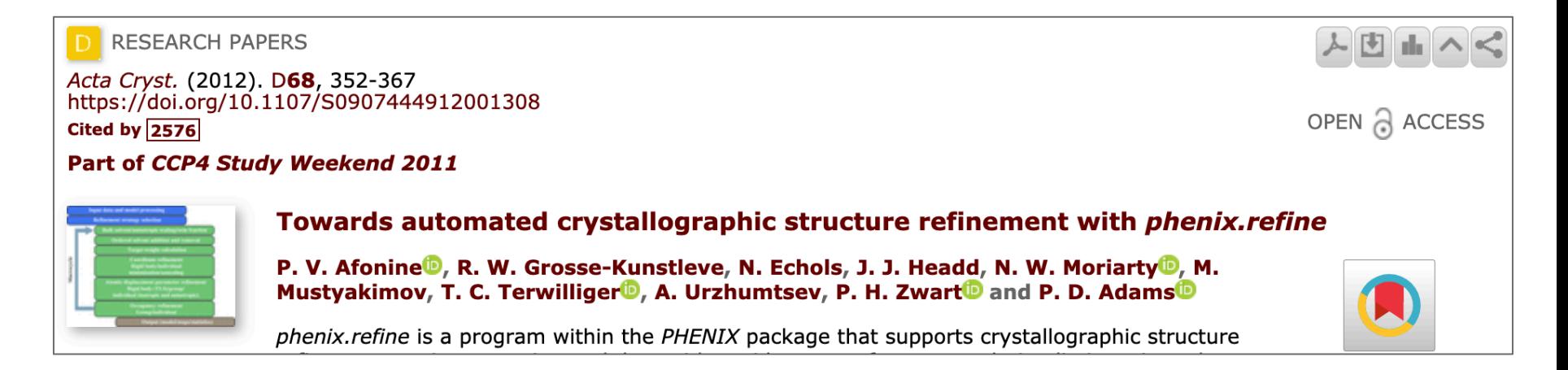

#### **Phenix resources**

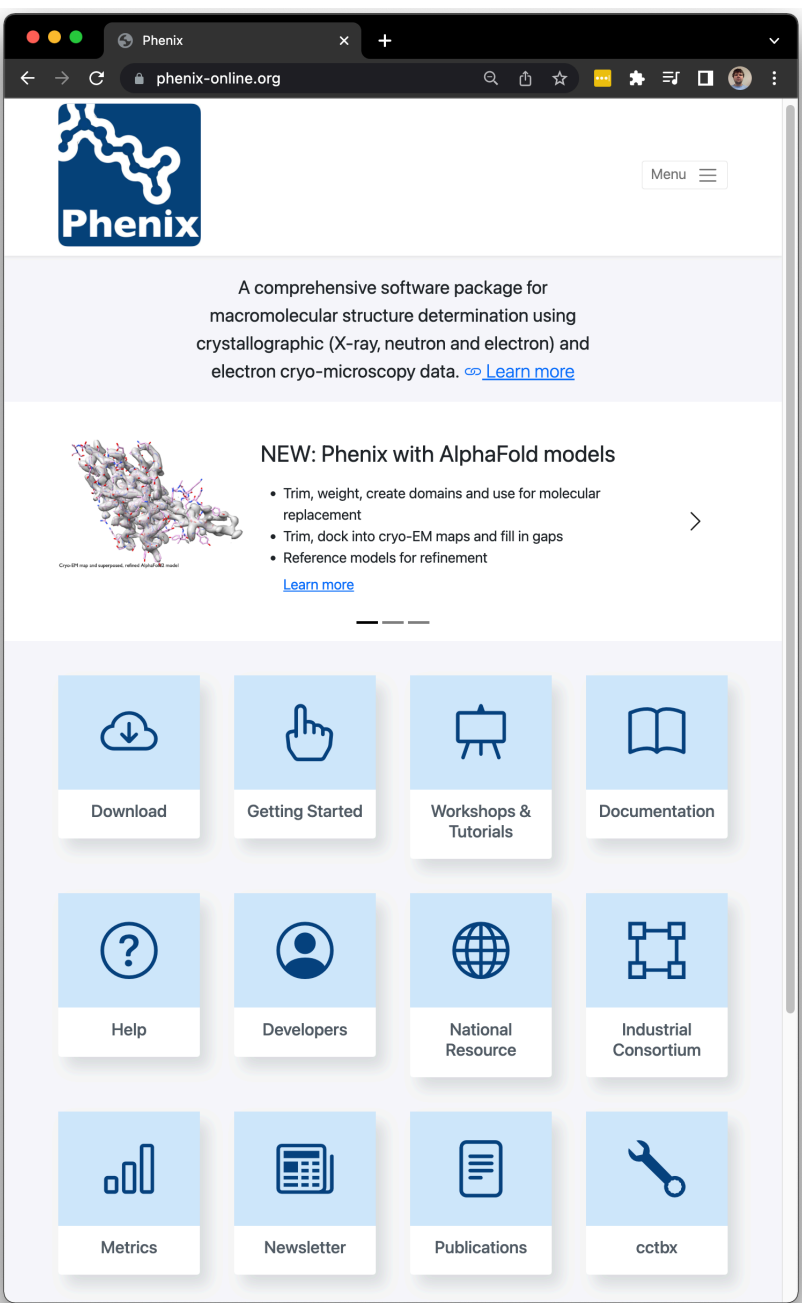

Phenix paper Video tutorials **Documentation** Relevant papers Bi-annual newsletters Slides from workshops

### **User support**

#### • **Feedback, questions, help**

Mailing list (anyone signed up): phenixbb@phenix-online.org Bug reports (developers only): bugs@phenix-online.org Ask for help (developers only): help@phenix-online.org

#### • **Reporting a bug or asking for help:**

- We can't help you if you don't help us to understand your problem
- Make sure the problem still exist using the latest *Phenix* version
- Send us all inputs (files, non-default parameters) and tell us steps that lead to the problem
- All data sent to us is kept confidentially

The Project

#### **Lawrence Berkeley Laboratory**

Paul Adams, Pavel Afonine, Dorothee Liebschner, Nigel Moriarty, Billy Poon, Christopher Schlicksup, Oleg Sobolev

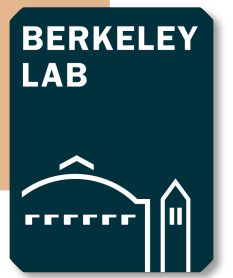

**Phenix** 

#### **University of Cambridge**

Randy Read, Airlie McCoy, Tristan Croll, Claudia Millán Nebot, Rob Oeffner

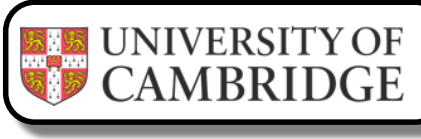

#### **Los Alamos National Laboratory New Mexico Consortium**

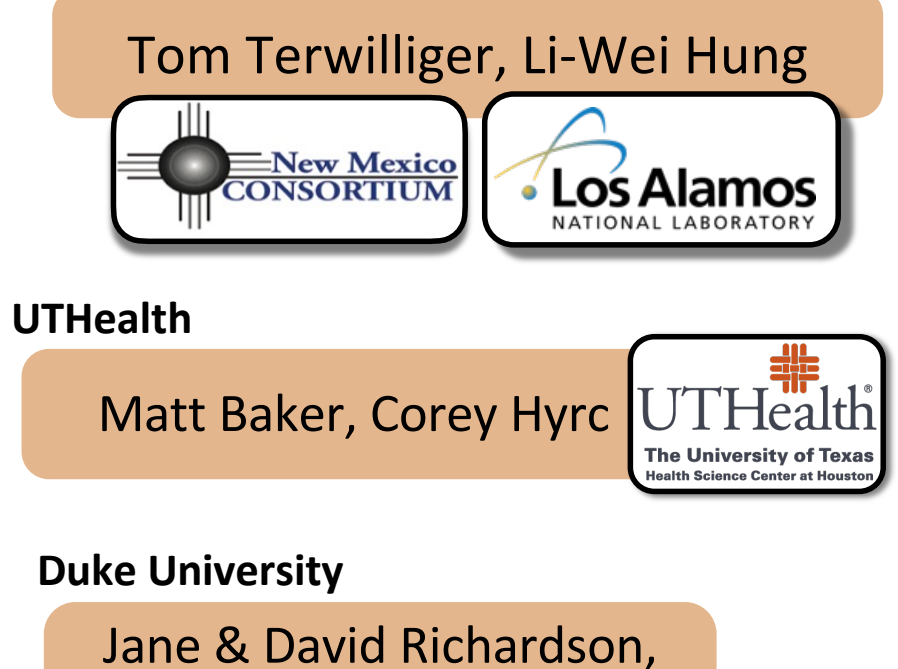

Christopher Williams, Vincent Chen

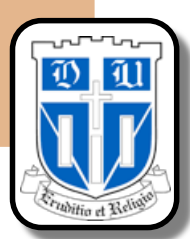

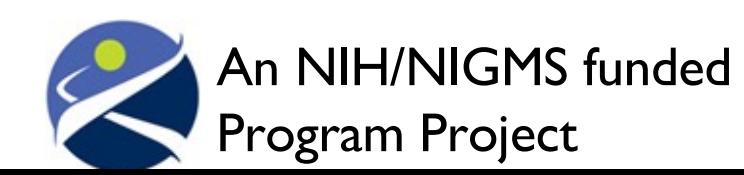

Liebschner D, *et al*., Macromolecular structure determination using X-rays, neutrons and electrons: recent developments in *Phenix*. Acta Cryst. 2019 **D75**:861–877